### David Procházka

# Nebojte se

Ovládání počítače s operačním systémem Windows 7

Tvorba textových a tabulkových dokumentů v MS Office 2010

Práce s internetem a elektronickou poštou

> Stahování a úprava digitálních fotografií

Komunitní síť Facebook a komunikace na ICQ

SNADNO<sup>®</sup> RYCHLE

**PGRAI** 

pro Windows<sub>7</sub> a Office 2010

## Upozornění pro čtenáře a uživatele této knihy

Všechna práva vyhrazena. Žádná část této tištěné či elektronické knihy nesmí být reprodukována a šířena v papírové, elektronické či jiné podobě bez předchozího písemného souhlasu nakladatele. Neoprávněné užití této knihy bude trestně stíháno.

Používání elektronické verze knihy je umožněno jen osobě, která ji legálně nabyla a jen pro její osobní a vnitřní potřeby v rozsahu stanoveném autorským zákonem. Elektronická kniha je datový soubor, který lze užívat pouze v takové formě, v jaké jej lze stáhnout s portálu. Jakékoliv neoprávněné užití elektronické knihy nebo její části, spočívající např. v kopírování, úpravách, prodeji, pronajímání, půjčování, sdělování veřejnosti nebo jakémkoliv druhu obchodování nebo neobchodního šíření je zakázáno! Zejména je zakázána jakákoliv konverze datového souboru nebo extrakce části nebo celého textu, umisťování textu na servery, ze kterých je možno tento soubor dále stahovat, přitom není rozhodující, kdo takovéto sdílení umožnil. Je zakázáno sdělování údajů o uživatelském účtu jiným osobám, zasahování do technických prostředků, které chrání elektronickou knihu, případně omezují rozsah jejího užití. Uživatel také není oprávněn jakkoliv testovat, zkoušet či obcházet technické zabezpečení elektronické knihy.

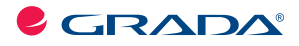

Copyright © Grada Publishing, a.s.

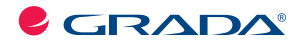

Copyright © Grada Publishing, a.s.

**David Procházka**

## **Nebojte se počítače pro Windows 7 a Office 2010**

Vydala Grada Publishing, a.s. U Průhonu 22, Praha 7 jako svou 4240. publikaci

Odpovědný redaktor Petr Somogyi Sazba Petr Somogyi Počet stran 128 První vydání, Praha 2011

Copyright © Grada Publishing, a.s., 2011 Cover Photo © fotobanka allphoto

V knize použité názvy programových produktů, firem apod. mohou být ochrannými známkami nebo registrovanými ochrannými známkami příslušných vlastníků.

Vytiskly Tiskárny Havlíčkův Brod, a.s. Husova ulice 1881, Havlíčkův Brod

*Adobe Photoshop Lightroom 2* **1** ISBN 978-80-247-3717-1 (tištěná verze) ISBN 978-80-247-7414-5 (elektronická verze ve formátu PDF) © Grada Publishing, a.s. 2012

## **Obsah**

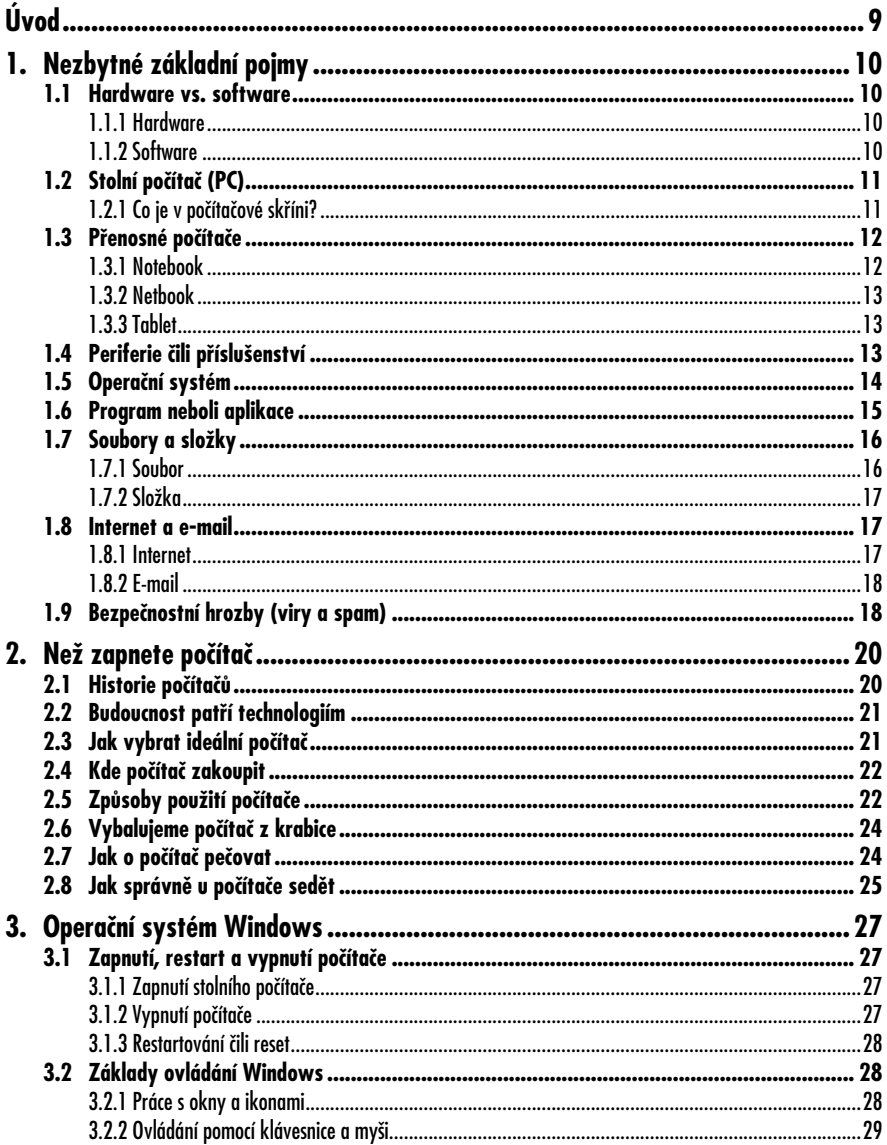

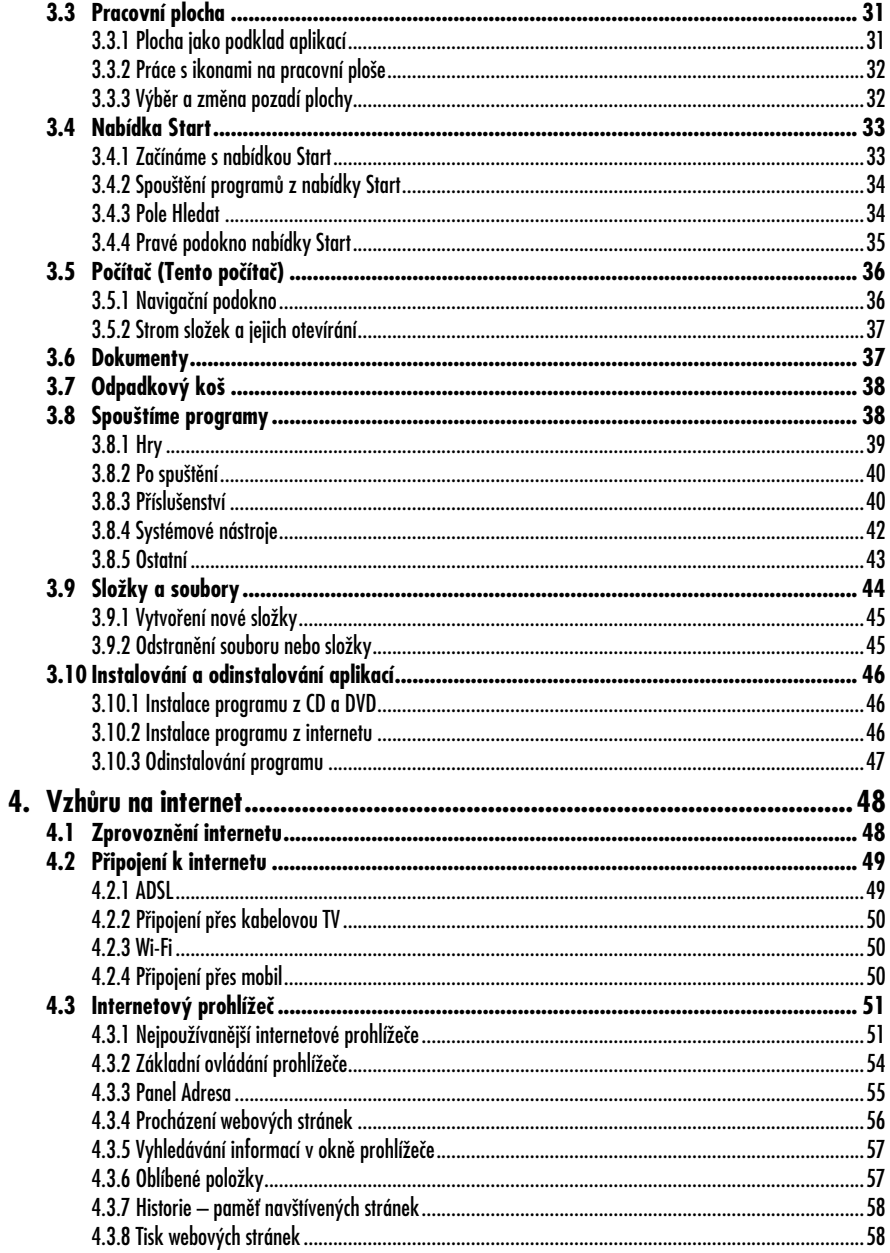

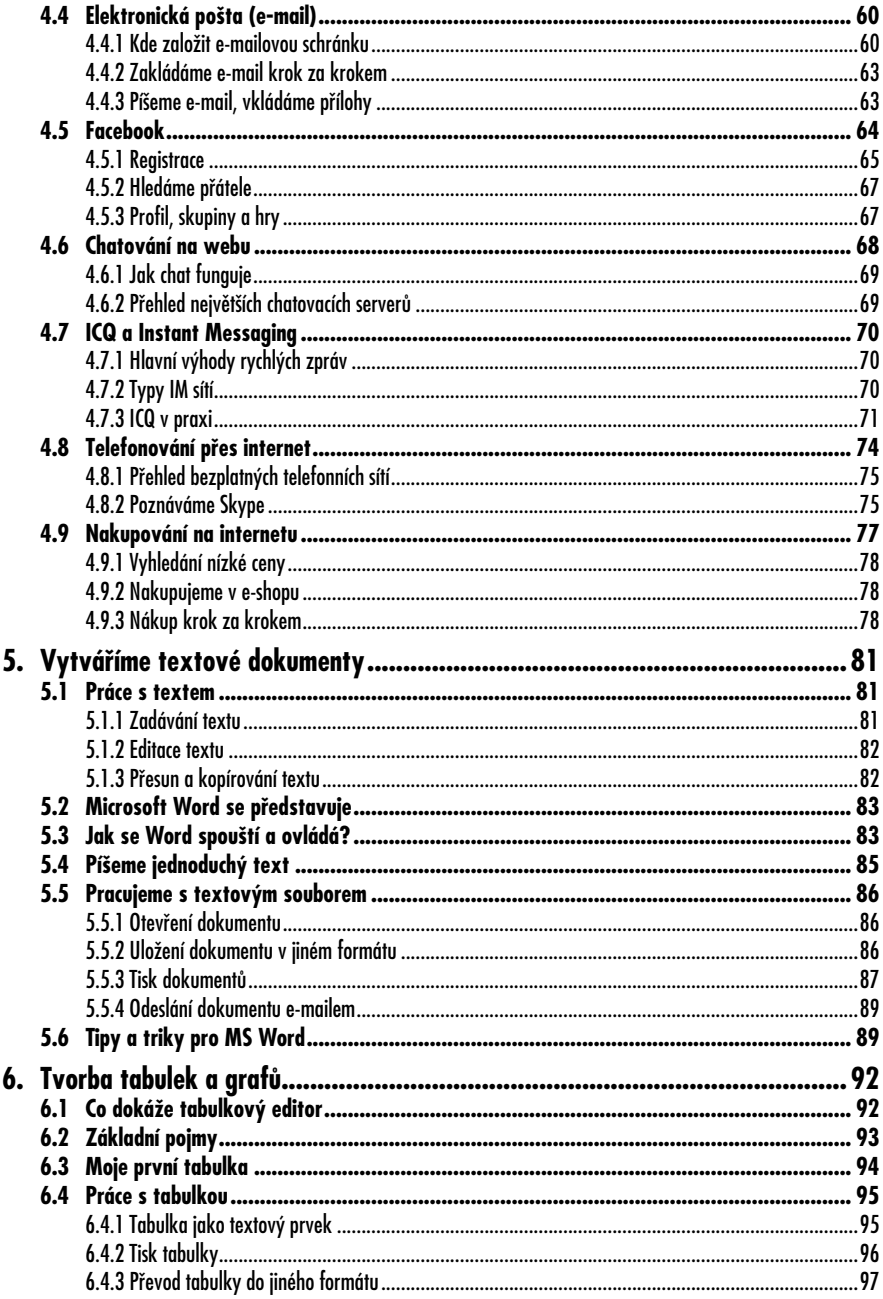

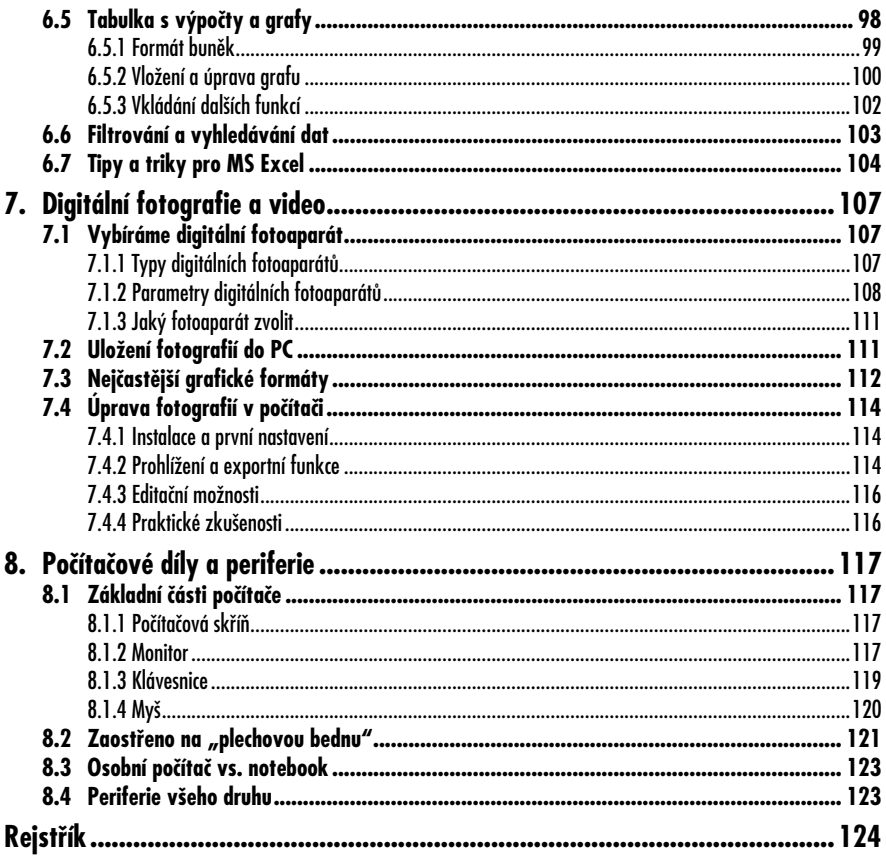

# **Úvod**

Za posledních dvacet let zažily počítače tak rozsáhlý a bouřlivý vývoj, že dosáhly stadia, kdy se uplatní ve všech oborech lidského žití. Počítače již neslouží jen ke specializovaným vědeckým výpočtům nebo k simulacím vývoje počasí. Nepoužívají se jen ve školách a na akademické půdě. Nejsou pouze součástí kanceláří velkých společností. Počítače jsou všudypřítomné, využívají je i nejmenší děti, senioři a matky na mateřské dovolené.

Počítač se hodí téměř v každé profesi. Proto je potřeba odložit obavy z jeho využití a získat nad ním nadvládu. Může vám totiž usnadnit řadu běžných činností, které byste bez počítače jen těžko realizovali. Pomocí počítače snadno vytvoříte strukturovaný životopis pro nové pracovní místo, můžete si vést přehled příjmů a výdajů domácnosti. Díky internetu pak můžete komunikovat s celým světem.

Tato publikace vám pomůže překonat obavy z ovládání a využití počítače jak v domácím prostředí, tak na pracovišti. Vysvětlíme si nejdůležitější pojmy z oblasti informačních technologií, dozvíte se, jak správně vybrat počítač a jak o něj pečovat. Kniha vás dále seznámí s ovládáním nejrozšířenějšího operačního systému Windows, naučí vás pracovat s internetem a elektronickou poštou, ukáže vám, jak správně využívat textový či tabulkový editor nebo jak spouštět počítačové programy a hry.

Na konci knihy vás pak čeká trochu teorie o tiskárnách, skenerech, digitálních fotoaparátech a dalších zařízeních, které má doma dnes snad téměř každý. Podíváme se také na základní součásti počítače a jejich funkci, aby se pro vás stal tento přístroj méně cizím a abyste ho dokázali používat smysluplně, kvalitně, bezpečně a bez negativních následků pro vaše zdraví.

#### **O autorovi**

David Procházka je vývojář specializovaných a průmyslových aplikací ve společnosti Vítkovice ITS a. s., která je součástí skupiny Vítkovice Machinery Group. Pracuje s databázemi Oracle, MSSQL, Firebird a MySQL. Dále spravuje holdingový intranet a webové prezentace více než čtyřiceti dceřiných společností holdingu. Autor absolvoval řadu školení, je držitelem certifikátů a účastní se seminářů v oblasti databází a programování. Vedle toho je také autorem několika odborných publikací a stovek článků v IT magazínech a na internetu.

# **1. Nezbytné základní pojmy**

První kapitola shrnuje nejdůležitější pojmy z oblasti výpočetní techniky (IT). Abyste získali v IT alespoň základní rozhled, je nutné těmto pojmům porozumět. Nejde o žádné specializované a vysoce technické definice něčeho nepochopitelného, spíše o jednoduchý popis toho, co můžete vidět na svém pracovním stole a také toho, co najdete uvnitř počítače.

#### **1.1 Hardware vs. software**

Pojmy hardware a software jsou i širší veřejnosti poměrně známé, přesto by bylo chybou je nepřipomenout a nepřiblížit. Jestliže mluvíme o součástech osobního počítače, pak bychom měli rozlišit dvě roviny, a to rovinu hardwaru a softwaru.

Pro dobrou funkci počítače je totiž třeba spolehlivý a výkonný hardware, avšak to, co vdechuje počítači život, je především software.

#### **1.1.1 Hardware**

Anglicky znamená slovo *hardware* železo či nářadí. V počítačové terminologii označuje veškeré fyzicky existující technické vybavení počítače. Hardware je vše, na co si můžete sáhnout. Tedy obrazovka, klávesnice, počítačová skříň, tiskárna apod. Hardware jsou také součásti počítače, bez nichž by nebyl schopen pracovat.

#### **1.1.2 Software**

Software pak označuje to nehmotné. Jsou to především programy, které v počítači běží a jejichž okna a ovládací prvky vidí-

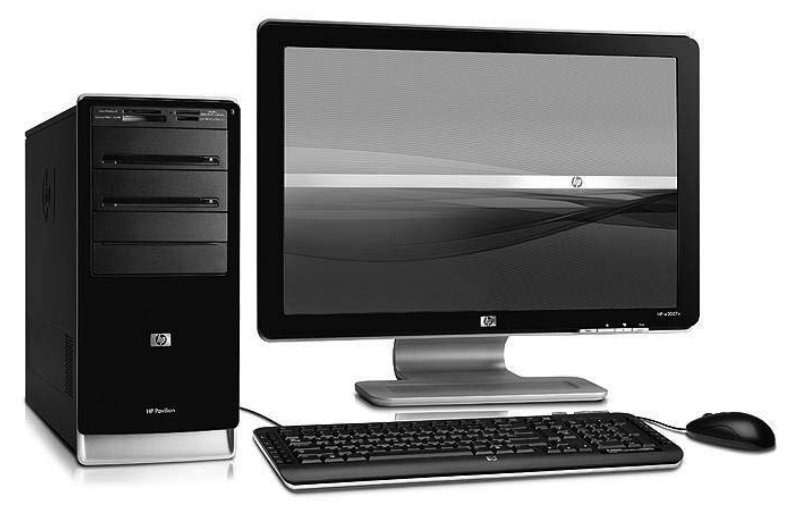

*Obrázek 1.1: Hardware je to, na co si můžete na pracovním stole sáhnout – tedy technika*

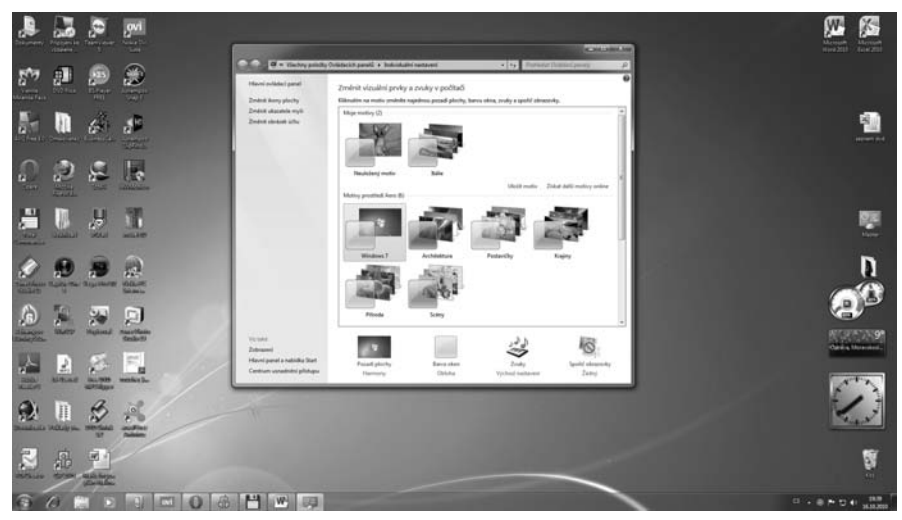

*Obrázek 1.2: Software jsou počítačové programy*

te na obrazovce. Software lze rozdělit na systémový software, jenž zajišťuje chod samotného počítače a jeho styk s okolím, a na aplikační software, se nímž pracuje uživatel počítače.

#### **1.2 Stolní počítač (PC)**

Zkratka **PC** (z anglického *Personal Computer*) označuje zkratku pro osobní počítač. Co si pod tímto pojmem máte představit? Dnes pod zkratkou PC rozumíme počítač, který nelze jednoduchým postupem přenášet: tedy stacionární přístroj složený ze samostatné počítačové skříně, obrazovky, klávesnice a myši. Opakem stolních počítačů jsou pak počítače přenosné (viz následující podkapitolu).

Monitor, klávesnice a myš nebo jiné ukazovací zařízení jsou dnes základními prostředky pro komunikaci uživatele s osobním počítačem, bez nichž se nedá pracovat. Připojují se přímo ke skříni počítače. Přenosné počítače mají samozřejmě tyto součásti integrované ve svém těle. Nejmladším zařízením z této trojice je myš (případně také trackball nebo touchpad), která je nutná pro práci s grafickým uživatelským rozhraním počítače.

K počítači se dnes připojují nejrůznější periferní zařízení, naprostou samozřejmostí jsou například mikrofon a reproduktory (případně sluchátka), jež z PC tvoří opravdové multimediální a ve spojení s internetem také komunikační centrum. Stále častějším multimediálním doplňkem je i webová kamera, která se hodí zvláště u internetové telefonie. Další oblíbené doplňky představuje tiskárna a čtečka paměťových karet.

#### **1.2.1 Co je v počítačové skříni?**

**Napájecí zdroj** převádí napětí elektrické sítě (230 V) na úroveň potřebnou pro napájení komponent počítače. Obvykle nabízí výkon od 300 do 1500 wattů.

**Základní deska** je deska elektronických plošných spojů, na níž je umístěn procesor, operační paměť (RAM), konekto-

#### **1. Nezbytné základní pojmy**

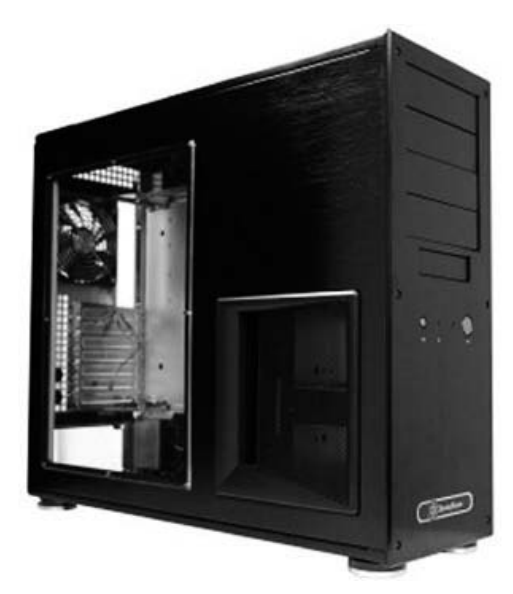

*Obrázek 1.3: Počítačová skříň bez komponent*

ry pro připojení myši, klávesnice, tiskárny a jiných zařízení. V současnosti se na základní desku často integruje i grafická karta, zvuková karta a síťová karta.

**Rozšiřující desky** mají podobu desky plošných spojů, určené pro zasunutí do

základní desky. Nejčastěji to bývá grafická karta, zvuková karta nebo síťová karta.

**Pevný disk** neboli harddisk je zařízení k uchovávání programů a dat potřebných pro provoz počítače a pro práci s ním.

**DVD mechanika** slouží k nahrávání a používání dat uložených na optických discích DVD. Současné mechaniky jsou již schopné na optické disky i zapisovat. Modernější mechaniky podporují i nejnovější vysokokapacitní formát Blu-ray.

#### **1.3 Přenosné počítače**

Přenosné počítače jsou stále populárnější, dají se totiž jednoduše sbalit do tašky a vzít s sebou na dovolenou, služební cestu nebo kamkoli jinam. Přenosné počítače dělíme na tři základní druhy – notebook, netbook a tablet.

#### **1.3.1 Notebook**

Notebook je obvyklé označení pro přenosný počítač. Notebooky používáme pro stejné úlohy jako stolní počítače (desktopy). Mají v sobě zabudované komponenty, které poskytují srovnatelné funkce jako součásti stolních počítačů; komponenty notebooků

a desktopů však nejsou zaměnitelné. Klasický notebook má displej o úhlopříčce 13–17 palců (1 palec je 2,54 cm), váží okolo 2,5 kg a má zabudovaný zdroj energie – akumulátor. Notebook se 17palcovým displejem je označovaný jako velký

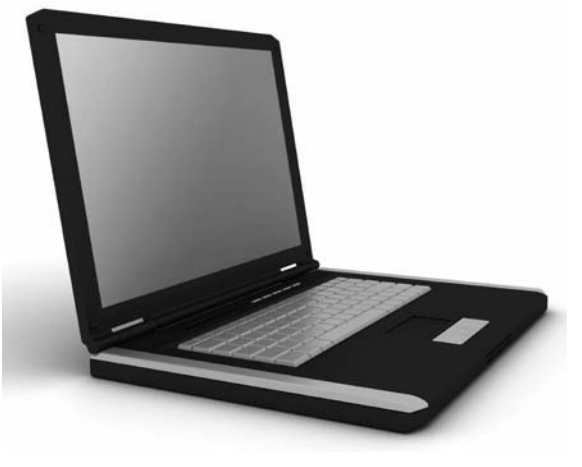

*Obrázek 1.4: Notebook, aneb přenosný počítač*

notebook, nachází se však už na hranici rozměrů a hmotnosti použitelných pro přenášení. Notebooky s displejem větším než 17 palců označujeme jako deskbook. Do této kategorie patří velké notebooky, které jsou určené jen pro práci v kanceláři. K pravidelnému přenášení nejsou vhodné. Díky kvalitnímu hardwaru a velkému displeji je využívají hlavně grafici a architekti na prezentace výrobků a služeb.

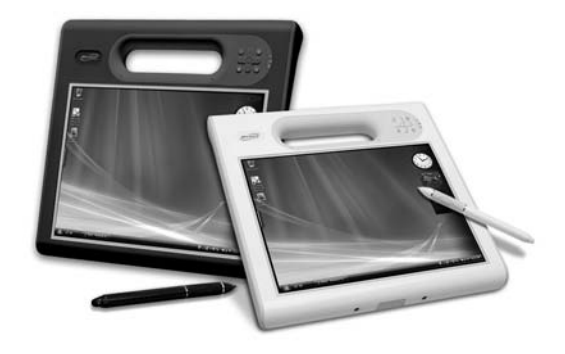

*Obrázek 1.5: Tablet je extrémně přenosný minipočítač*

#### **1.3.2 Netbook**

Slovem netbook se označuje počítač menší než notebook, který se zaměřuje na mobilitu, upřednostňuje nízkou spotřebu, cenu i váhu a orientuje se především na poskytnutí přístupu k internetu. Netbooky používají méně náročné operační systémy. Vzhledem ke svým malým rozměrům a hmotnosti a s důrazem na nízkou spotřebu energie nemají netbooky DVD mechaniku, popřípadě se tato mechanika prodává jako příslušenství. Taktéž harddisky jsou menších rozměrů než u běžných osobních počítačů či notebooků. Netbook je zkrátka pomocník do školy či na poradu: miniaturní a velmi skladný počítač.

#### **1.3.3 Tablet**

Posledním typem přenosného počítače je tablet. Tablet je mezistupněm mezi notebookem a kapesním počítačem. Podle původních představ se mělo jednat o jednoúčelový přenosný počítač s vysokou výdrží baterií a dotykovým displejem. Původní představy se však postupem času vytratily a současné tablety jsou v podstatě klasické notebooky se všemi výhodami i nevýhodami. Jediné, co z původní představy zůstalo, je dotykový displej. Tablety mohou a nemusí mít klávesnici. Ty, které klávesnici nemají, se ovládají jen dotykově, při psaní se dotýkáte klávesnice nakreslené na displeji.

#### **1.4 Periferie čili příslušenství**

Periferie obvykle označuje zařízení rozšiřující možnosti použití počítače – je to tedy tzv. počítačová periferie. Do této skupiny patří mnoho zařízení, které s počítačem komunikují. Periferie se dělí podle toho, jakým způsobem tato komunikace probíhá.

- **Výstupní periferie** tiskárna, monitor, reproduktory.
- **Vstupní periferie** myš, klávesnice, mikrofon, webová kamera apod.
- **Kombinované periferie** síťová karta, zvuková karta, DVD, USB flash disk apod.

Nejběžnější periferie, které najdeme u počítače, jsou následující:

• **Tiskárna** je zařízení k přenosu textu a obrázků z obrazovky počítače na papír. Existují tiskárny inkoustové, laserové a speciální pro zvláštní využití. Velmi oblíbená se stala mul-

#### **1. Nezbytné základní pojmy**

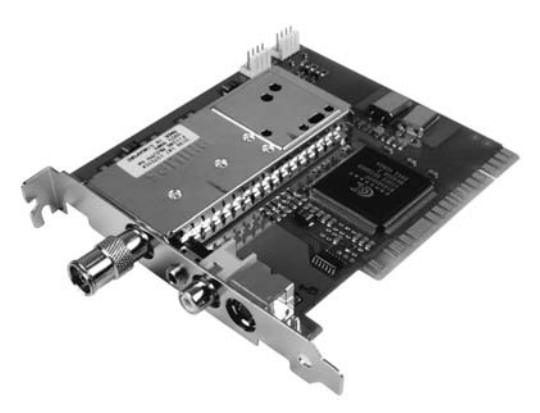

*Obrázek 1.6: Karta pro příjem televizního vysílání v počítači*

tifunkční zařízení, kombinující tiskárnu a skener.

- **Skener** slouží k převodu textu, obrázků a fotografií do digitální podoby.
- **Webkamera** je kamera připojitelná k počítači. Hlavní využití spočívá v propojení s komunikačními aplikacemi pro videohovory.
- **Reproduktory** převádějí digitální zvuk z počítače do slyšitelné podoby. Existují i reproduktorové soustavy pro prostorový zvuk.
- Pomocí **mikrofonu** lze jednak nahrávat do počítače zvuk a dále komunikovat přes internet.
- **Televizní karta** dokáže přijímat pozemní vysílání a simuluje tak televizi v počítači. Existují analogové tunery, digitální a kombinované karty. Nemusí se jednat vždy o kartu, pro přenosné počítače se vyrábí i verze do USB rozhraní.
- **Záložní zdroj** je zařízení složené z ochranných prvků a baterií. Jestliže vypadne elektrický proud, dokáže toto zařízení dodávat po určitou dobu elektřinu počítači, aby uživatel stihl uložit data a nepřišel tak o cenné dokumenty.

#### **1.5 Operační systém**

Operační systém je tím nejdůležitějším programem ve vašem počítači. Pomocí operačního systému se na PC spouští všechny další programy, funguje internet a právě jen operační systém zprostředkuje komunikaci programů a periferií – například při odeslání textového dokumentu do tiskárny. Operační systém představuje v informatice základní programové vybavení počítače, které je zavedeno do paměti počítače při jeho startu a zůstává v činnosti až

do jeho vypnutí.

Operační systém se skládá z jádra a pomocných systémových nástrojů. Hlavním úkolem operačního systému je zajistit uživateli možnost ovládat počítač. Operační systém je velmi komplexní software, jehož vývoj je mnohem složitější a náročnější než vývoj obyčejných programů. První počítače operační systém neměly. Na počátku 60. let 20. století dodávali místo toho výrobci počítačů propracované nástroje pro řízení dávkového zpracování spouštěných programů. První operační systémy byly vyvinuty pro potřeby sálových počítačů.

Operačních systémů existuje celá řada. Mezi nejvyužívanější skupiny operačních systému patří následující tři, které jsou na světě nejrozšířenější. Další operační systémy pak už tvoří menšinu.

• **Microsoft Windows.** Operační systémy společnosti Microsoft mají dlouhou historii. Ta se píše již 15 let, prvním všeobecně rozšířeným systémem se staly Windows 95. Dále šel vývoj přes Windows NT, 98, ME, 2000, XP, 2003, Vista až k nejnovějšímu systému Windows 7.

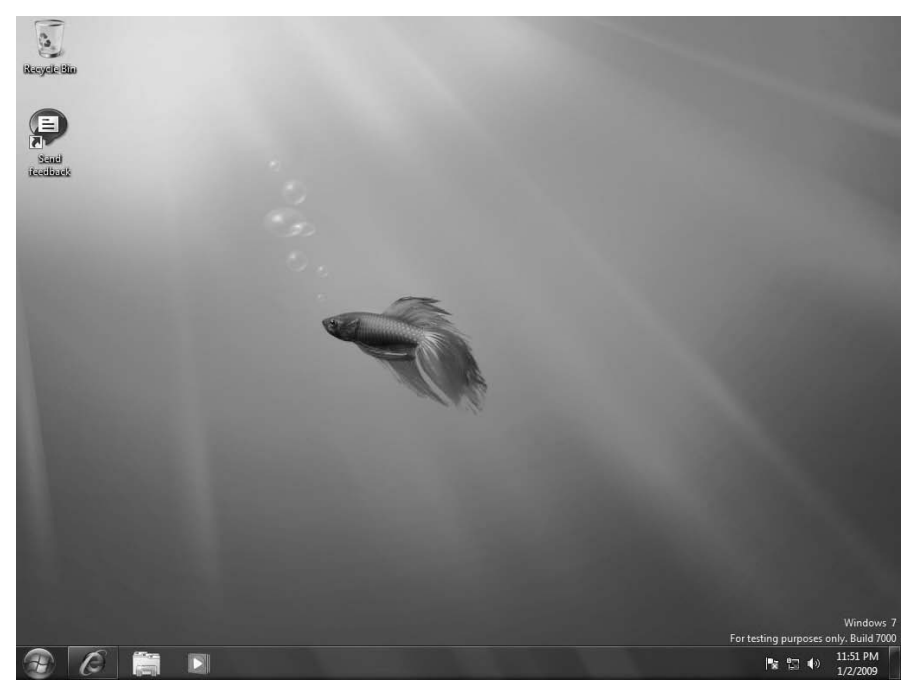

*Obrázek 1.7: Pracovní plocha operačního systému Windows 7*

- **Linux.** Tento operační systém vychází historicky ze systému Unix. Existuje řada mutací, které bývají označované jako distribuce Linuxu. Některé jsou zdarma, za jiné se platí. Systém se vyznačuje otevřeností kódu.
- **MacOS.** Tento operační systém se vyskytuje u počítačů Macintosh od společnosti Apple. Poslední mutace systému byla pojmenována Mac OS X a je rovněž postavena na systému Unix.

#### **1.6 Program neboli aplikace**

Program i aplikace je ve své podstatě totéž. Počítačový program představuje v informatice postup operací, který popisuje

realizaci dané úlohy. Počítačový program může být vytvořen programátorem zápisem algoritmu v nějakém programovacím jazyce. Všechny počítačové programy označujeme souhrnně jako software (do softwaru jsou někdy zahrnována i data). Spuštěný program (tedy program umístěný v operační paměti počítače a prováděný procesorem) se nazývá proces. Program může být spuštěn vícekrát a vytvořit tak více procesů. Proces se v operační paměti skládá z vlastního programu a dynamicky se měnících dat, může být složen z více vláken.

Typickým programem je pak třeba internetový prohlížeč, editor textů či tabulek nebo jakákoli počítačová hra.

#### **1.7 Soubory a složky**

Počítače nejsou ale jen o programech a operačním systému, ale především o datech. Data jsou vyjádření skutečností formálním způsobem tak, aby je bylo možné přenášet nebo zpracovat. Daty tedy rozumíme třeba obrázky, texty, tabulky nebo jiné údaje, které si do počítače uživatel uloží. Data se v počítačích ukládají do složek a souborů.

#### **1.7.1 Soubor**

Soubor označuje v informatice pojmenovanou posloupnost bajtů uloženou na nějakém datovém médiu (například pevný disk, disketa, CD, flashdisk). Každý soubor má svůj název, délku a případně další atributy využívané operačním systémem.

Obsahem souboru mohou být různá data (text, binární data obsahující strojový kód nějaké aplikace, obrázek atp.).

Do souborů se ukládají všechna data, která uživatel vytvoří. Pokud například spustím textový editor Microsoft Word a uložím svůj strukturovaný životopis jako CV.DOC, pak na pevném disku vznikne soubor s názvem CV a příponou DOC, která označuje, že jde o textový dokument. Každý soubor má následující části:

- **jméno** název souboru,
- **délku** velikost v bajtech,
- **typ** umožňuje odlišit typ dat, použitý program, speciální soubory,
- **přístupová oprávnění** tedy kdo smí se souborem pracovat,
- **vlastníka** což je uživatel (nebo skupina) vlastnící soubor,

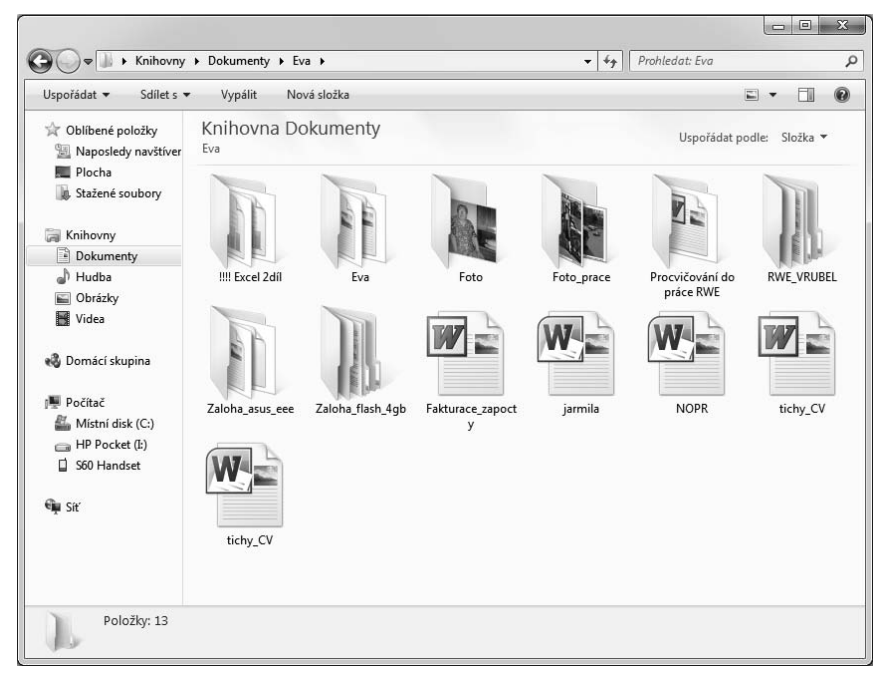

*Obrázek 1.8: Zobrazení souborů a složek*

- **časové informace**,
- **umístění dat** tedy vlastní posloupnost jedniček a nul tvořících data.

#### **1.7.2 Složka**

Soubory lze v počítači organizovat do složek. Přispívá to k přehlednosti. Složce se také někdy říká adresář. Nejlépe si vše představte jako kartotéku u lékaře. Celá kartotéka je jako pevný disk. V kartotéce jsou přihrádky podle písmen, takto si lze představit složky. A v přihrádkách jsou karty pacientů – to jsou soubory.

Složky sdružují na disku dokumenty (soubory) nebo další složky (podadresáře) a slouží k tomu, aby si je uživatel mohl logicky uspořádat. Na disku tvoří stromovou strukturu. Nejlépe se ale se složkami a soubory seznámíte v praxi, při práci s textovými či jinými dokumenty.

#### **1.8 Internet a e-mail**

Internet je velmi rozsáhlá počítačová síť, jejíž hierarchie se řídí určitými pravidly. V minulosti byl výsadou akademických a vědeckých pracovníků, běžní uživatelé se k jeho obsahu dostali jen výjimečně. Dnes ho používají děti, studenti, rodiny, důchodci – prostě všichni, kdo chtějí informovat a být informováni. Nemalé procento uživatelů internetu tvoří lidé, kteří chtějí komunikovat, přičemž internet jim poskytuje levnou a pohodlnou cestu ke spojení s celým světem.

#### **1.8.1 Internet**

Internet slouží k přenášení informací a poskytování mnoha služeb, jako jsou kupříkladu elektronická pošta, chat, webové stránky, sdílení souborů, on-line hraní her, vyhledávání, katalogizace atd. Otázkou zůstává, co to vlastně je internet fyzicky? Mohli bychom využít přirovnání k železničním tratím. Na počátku železniční dopravy, ještě v 19. století, vznikla tu a tam nějaká ta osamocená lokální trať. Později se koleje těchto tratí začaly propojovat, překročily hranice krajů a posléze i hranice států. Nakonec jsme dospěli k dnešnímu stavu, kdy koleje oplétají celý

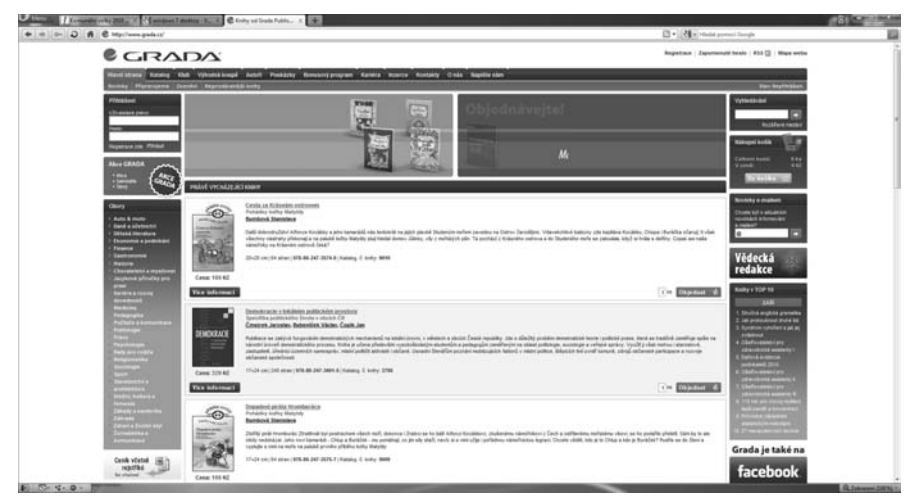

*Obrázek 1.9: Internetový prohlížeč slouží k procházení internetu*

evropský kontinent jako síť, což teoreticky dovoluje, aby vlak jel z libovolného místa kamkoliv jinam. A s internetem je to podobné.

Napřed existovaly samostatné počítače, pak vznikly lokální sítě, ty se vzájemně propojovaly ve větší a větší celky, až pavučina sítí opředla celou zeměkouli. Vznikla tak možnost komunikace každého počítače s libovolným jiným. Internet můžeme tedy v nejširším slova smyslu považovat za jakousi celosvětovou počítačovou síť. Internet může pro lidstvo znamenat podobný přínos jako zavedení písma či vynález knihtisku. Zatímco písmo (přesněji jeho obrázkové ekvivalenty) existuje tisíce let, knihtisk několik set let, internet je tu velmi krátce. Jeho historie se stále ještě spíše než na desetiletí dá počítat na jednotlivé roky.

#### **1.8.2 E-mail**

Pod pojmem e-mail se nejčastěji rozumí elektronická pošta. E-mail samotný je vlastně dopis cestující internetem. Elektronická pošta přináší základní textovou podobu komunikace na internetu. Kromě formátovaného textu lze zasílat také soubory. Kdo na internetu nemá e-mailovou schránku, jako by ani nebyl. E-mailové schránky dnes nabízejí obrovskou kapacitu.

E-mail je ve skutečnosti starší než internet; některé staré e-mailové systémy byly rozhodujícím nástrojem při tvorbě internetu. Elektronická pošta vznikla v roce 1965 jako způsob komunikace více uživatelů. V dnešní době má každá e-mailová schránka vlastní e-mailovou adresu. Každý uživatel musí proto mít pro příjem zpráv svoji e-mailovou adresu, která identifikuje jeho elektronickou poštovní schránku. Ta je fyzicky umístěna na nějakém internetovém serveru, populární jsou zejména ty, které nabízejí e-mailovou schránku zdarma.

Příklad e-mailové adresy: *jmeno.prijmeni@seznam.cz*.

#### **1.9 Bezpečnostní hrozby (viry a spam)**

Ihned v úvodu publikace je dobré zmínit i hrozby, spojené s počítačem. Ne, nemusíte se bát, obavy nejsou na místě. Na místě je obezřetnost a hlavně dodržování určitých pravidel. Jaké hrozby vám tedy na internetu hrozí?

Jako **virus** se v oblasti počítačové bezpečnosti označuje program, který se dokáže sám šířit bez vědomí uživatele. Množí se tím, že se vkládá do jiných spustitelných souborů či dokumentů. Takový program se tedy chová obdobně jako biologický virus, který se šíří vkládáním svého kódu do živých buněk. V souladu s touto analogií se někdy procesu šíření viru říká "nákaza" či "infekce" a napadenému souboru "hostitel".

**Spyware** je program, který využívá internet k odesílání dat z počítače bez vědomí jeho uživatele. Někteří autoři spywaru se hájí, že jejich program odesílá pouze data jako přehled navštívených stránek či instalovaných programů za účelem zjištění potřeb nebo zájmů uživatele a tyto informace využívá jen pro cílenou reklamu.

**Spam** je nevyžádané masově šířené sdělení (nejčastěji reklamní) přenášené internetem. Původně se toto označení používalo především pro nevyžádané reklamní e-maily, postupem času tento fenomén postihl i ostatní druhy internetové komunikace – například diskuzní fóra, komentáře nebo instant messaging (ICQ).

**Hoax** (anglické slovo *hoax* označuje podvod, mystifikaci či žert) je nevyžádaná e-mailová pošta, Jabber nebo ICQ zpráva, která uživatele varuje před nějakým virem, prosí o pomoc, informuje o nebezpečí, snaží se ho pobavit apod. Hoax většinou obsahuje i výzvu požadující další rozeslání zprávy přátelům, případně na co největší množství dalších adres – proto se někdy označuje také jako řetězový e-mail. Běžní uživatelé hoaxům často věří a (v dobré víře) jednají podle nich, tedy je rozesílají dále ve snaze pomoci i ostatním, nebo je považují za pouhý neškodný vtip. Odborníci a správci sítí často hoaxy chápou jako nebezpečný jev, kterému je třeba se bránit.

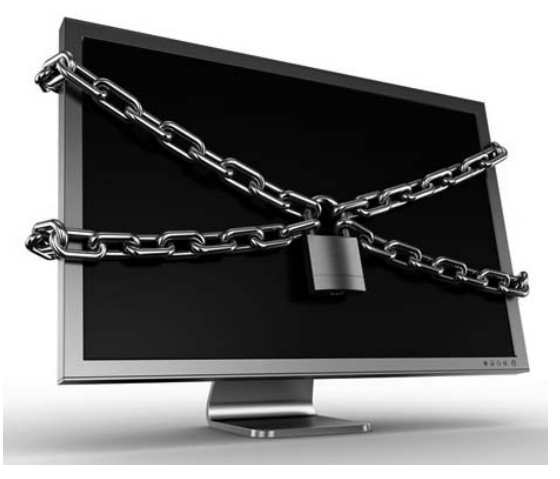

*Obrázek 1.10: Zabezpečení počítače nelze podcenit*

## **2. Než zapnete počítač**

Než přistoupíme k zapnutí počítače a vysvětlení jeho použití, podíváme se trochu do historie. Je dobré vědět, jak vše začalo a jak se počítače postupně rozšiřovaly z vědeckých laboratoří až do našich domovů. Zamyslíme se také nad tím, jaké jsou vyhlídky do budoucna. Poté si povíme, jak počítač funguje, jak si vybrat ten správný a nesáhnout vedle. V neposlední řadě se pak seznámíme s péčí o výpočetní techniku.

#### **2.1 Historie počítačů**

První počítače, které lze vůbec počítači nazývat, byly vyrobeny ve 30. letech 20. století, avšak za jejich vynálezce je přesto považován Charles Babbage, který v 19. století vymyslel základní principy fungování stroje pro řešení složitých výpočtů. První, komu se podařilo sestrojit fungující počítací stroj, byl německý inženýr Konrad Zuse. V roce 1934 začal pracovat na konstrukci mechanické výpočetní pomůcky a po řadě různých zdokonalení dokončil v roce 1936 základní návrh stroje pracujícího v dvojkové soustavě. Roku 1938 spatřil světlo světa první počítač nazvaný Z1. Byl ještě elektromechanický, s kolíčkovou pamětí na 16 čísel a byl velmi poruchový, tedy pro praktické použití nebyl příliš vhodný. Roku 1943 byl Angličany sestaven prototyp počítače určeného k prolomení německých kódů, vytvářených šifrovacím strojem Enigma. V říjnu

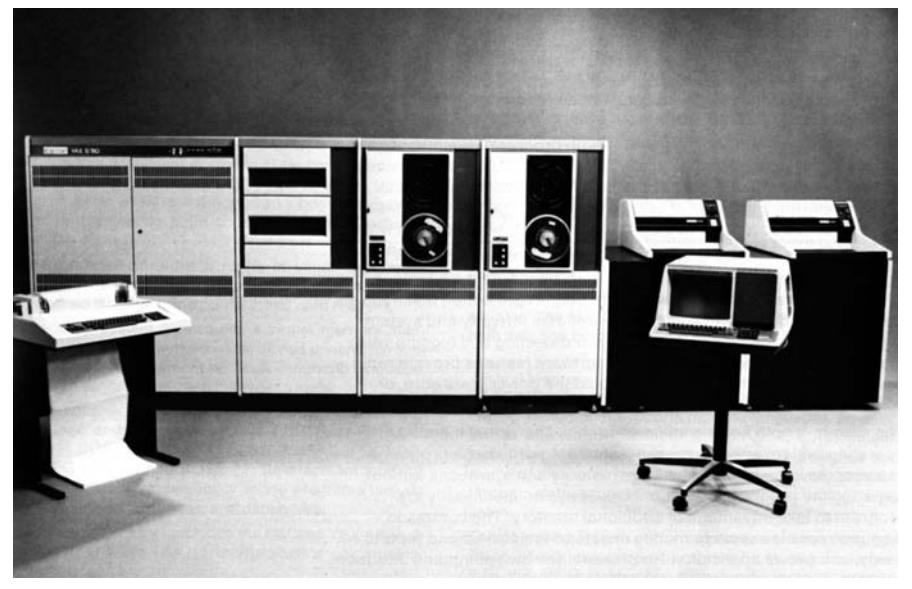

*Obrázek 2.1: V minulosti byly obvyklé sálové počítače a výpočetní střediska*